**Nixfarma** 

# **Butlleti Setmanal ESTADISTIQUES MARQUES AMB EFG**

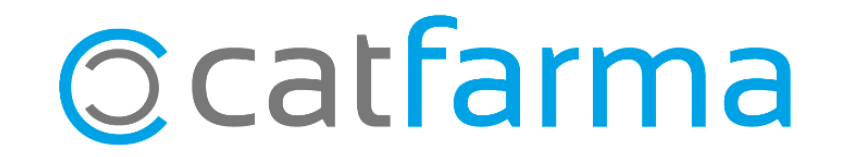

Degut a les trucades rebudes demanant una estadística d'articles NO EFG (marca) que tenen Genèrics, aquesta setmana us explicarem com realitzar aquesta estadística.

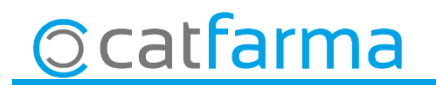

· Accedim a l'opció de menú **Vendes Estadístiques Articles/Mes**.

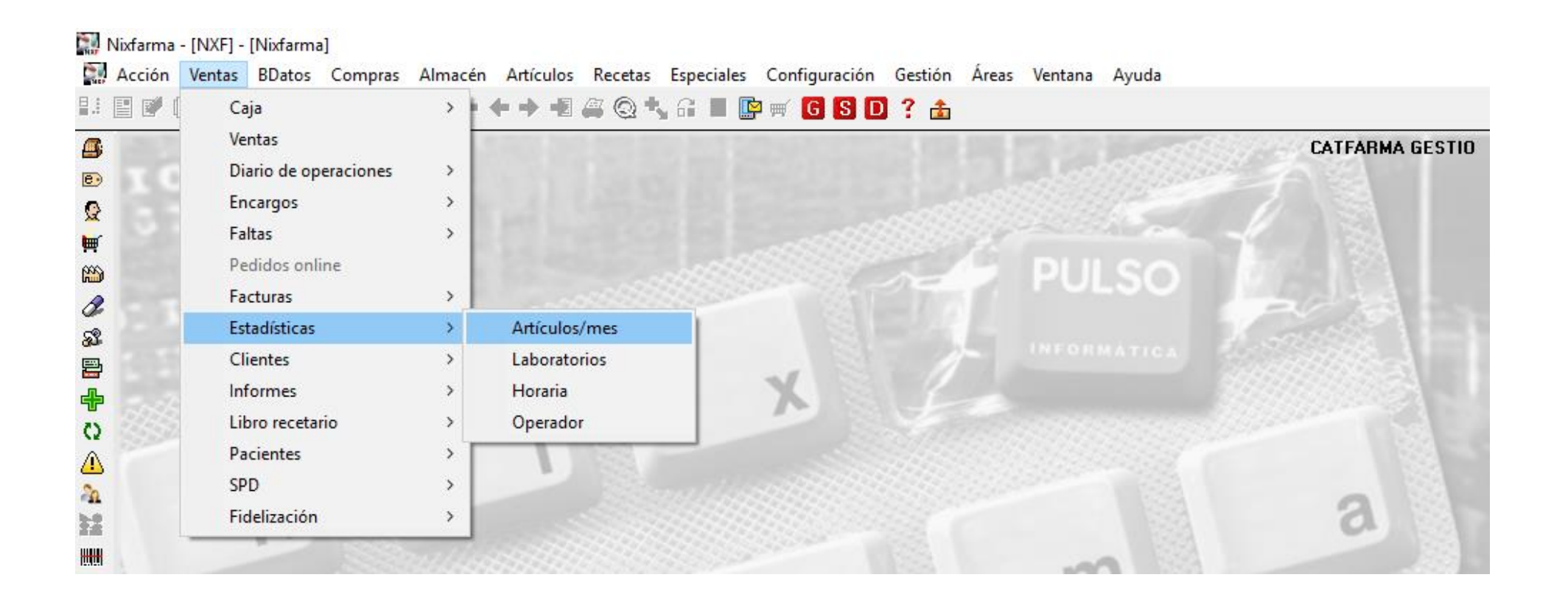

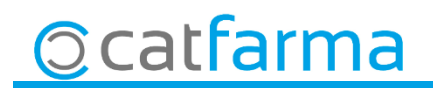

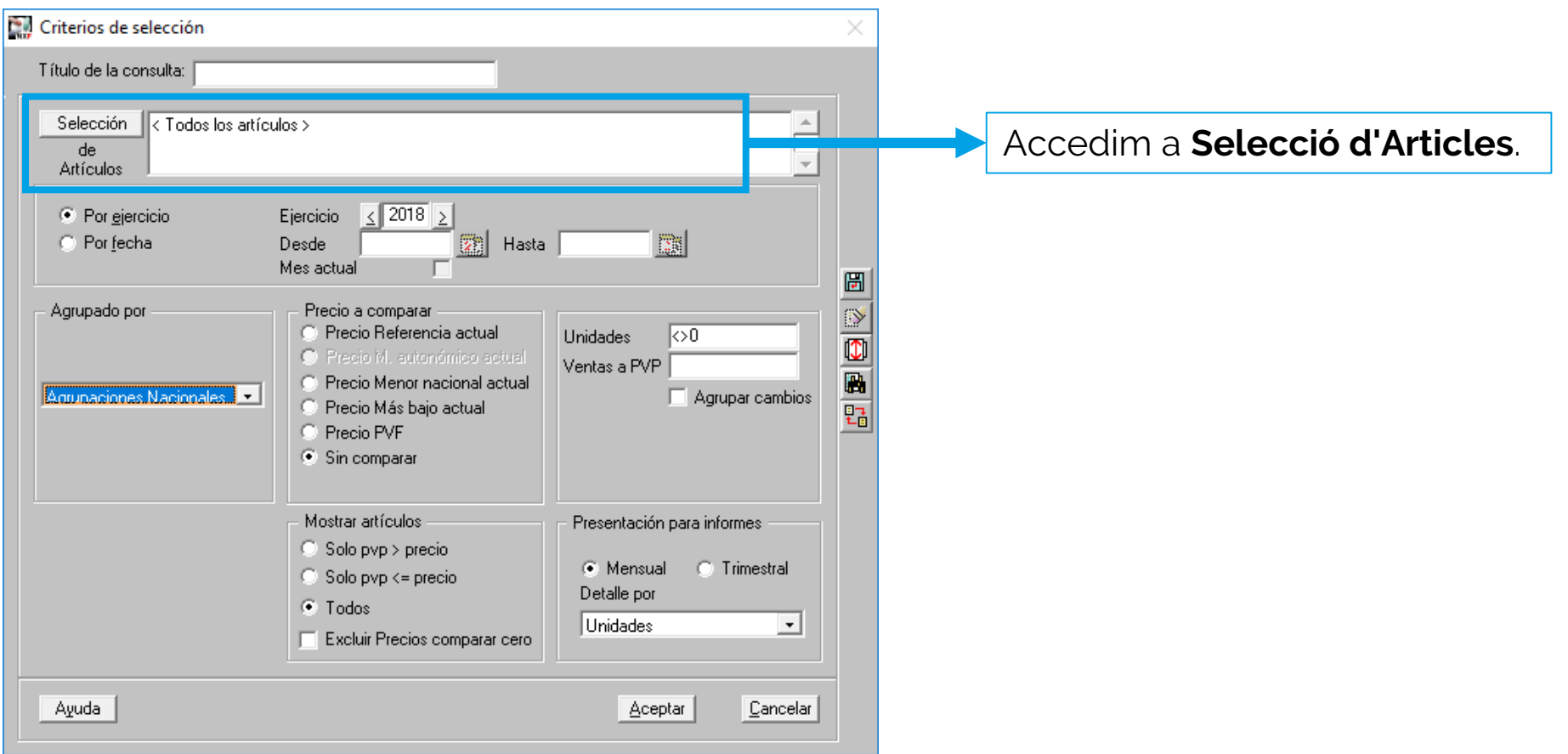

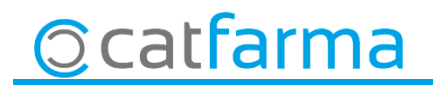

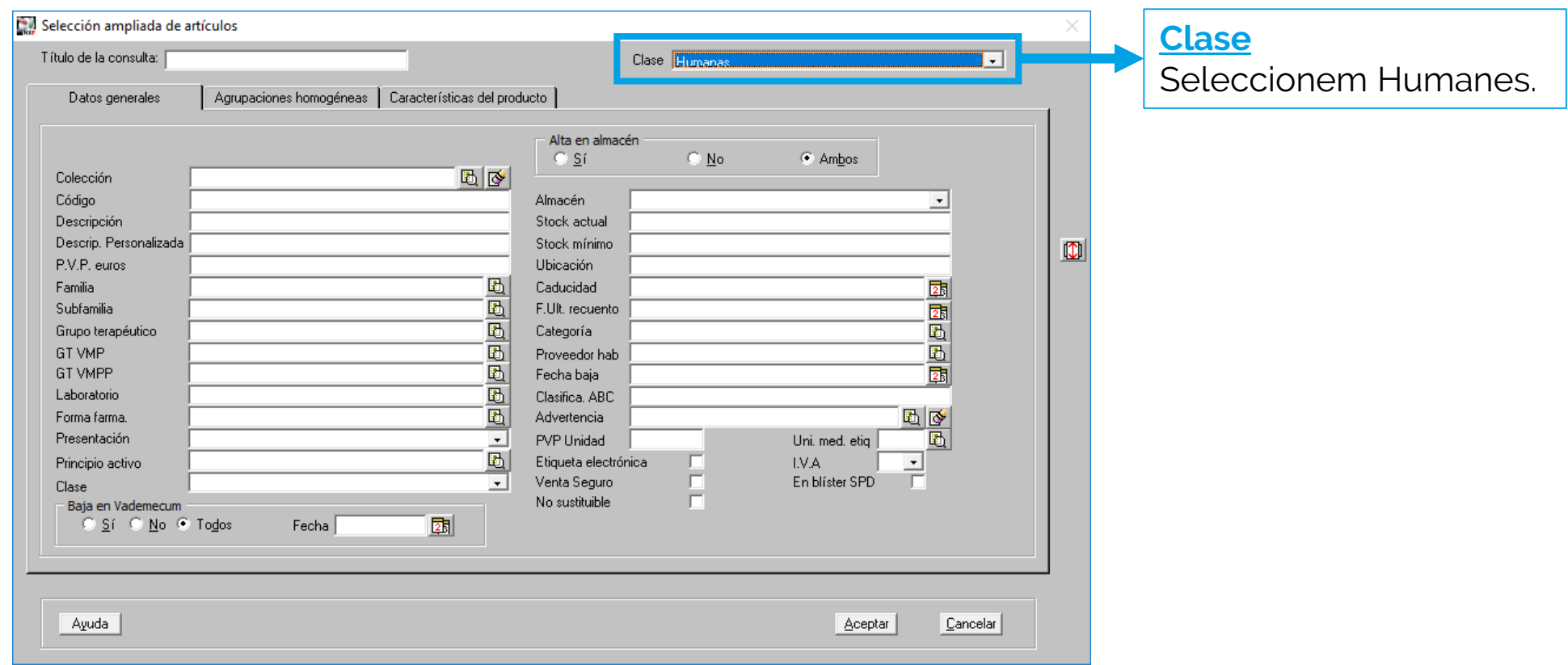

 $5^{\degree}$ 

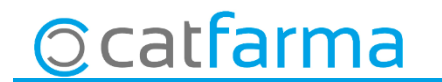

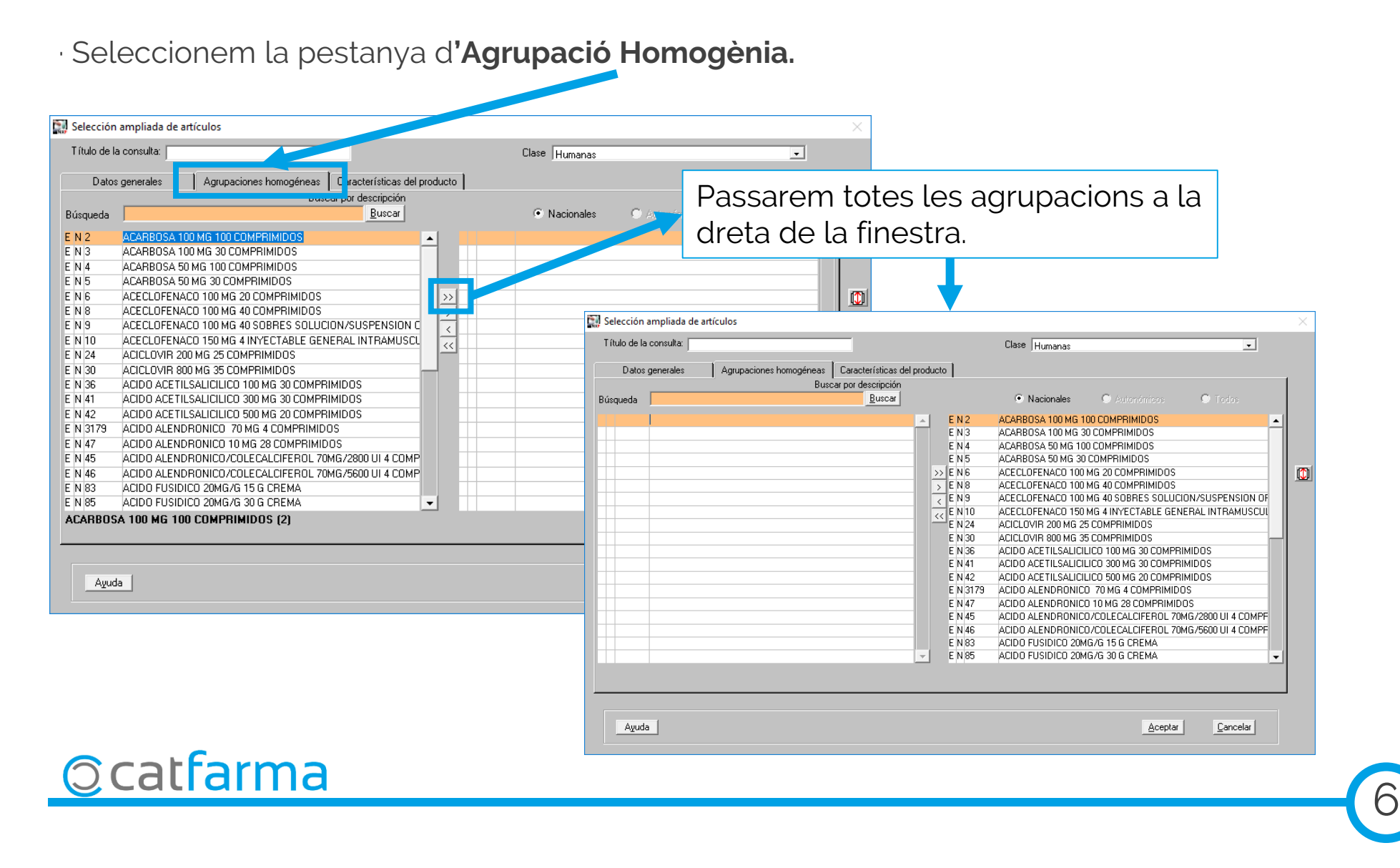

· A continuació marquem la pestanya **Característiques del producte**. Selección ampliada de artículos Título de la consulta: Humanas  $\mathbf{r}$ Agrupaciones homogéneas | Características del producto Datos generales 1. Marcarem **NO** No **V**  $O(Y) = O(1)$ ⊡ - [ mS\_MA) MEDICAMENTO SELECCIONADO: MALAGA **EN (MS SE) MEDICAMENTO SELECCIONADO: SEVILLA** ने⊦<sup>—</sup> Planta Medicinal 中工Registro Planta Medicinal  $\Box$  (MTP) MEDICAMENTO TRADICIONAL PLANTAS 3. El passem a la dreta de la finestra amb **E (PMRM) PLANTA MEDICINAL CON REGISTRO EN EL MINISTER**  $\rightarrow$ (PTP) PRODUCTO DE PLANTAS TRADICIONALES **Por Tipo De Especialidad ELLIDO De Especialida (TD) TMDODTACTÓN DAD ALELA** Selección ampliada de artículos LE (MSP) MEDIC FNTO SUSCEPTIBLE DE PUBLICIDAD AL PUBLI Título de la consulta: Clase Humanas  $\overline{\phantom{a}}$ Regimen De Aportac Datos generales | Agrupaciones homogéneas | Características del producto |  $\begin{array}{ccccc} \circ & \hspace{-0.12cm} \circ & \hspace{-0.12cm} \circ & \hspace{-0.12cm} & \hspace{-0.12cm} & \hspace{-0.1$ 亩 Incluida En La Oficita Del Sns Y No (EFG) MEDICAMENTO GENERICO LE) (INSNS) INCLL DO FN LA OFFRTA DEL SNS the Lino De Especialidad  $\blacksquare$ LE (IP) IMPORTACIÓN PARALELA (MSP) MEDICAMENTO SUSCEPTIBLE DE PUBLICIDAD AL PUBLI 2 .Seleccionem **(EFG) Medicament Genèric** Regimen De Aportación Incluida En La Oferta Del Sns  $\circ$  $L \geq$  (INSNS) INCLUIDO EN LA OFERTA DEL SNS " IMedicamento Afectado Por Catalogo Priorizad Incluido Sistema Navarro De Salud  $\mathbf{F}$  $\blacktriangleleft$ LE (IN NA) PRESTACION FARMACOLOGICA DE AYUDA A DEJAR Medicamento Afectado Por Catalogo Priorizado LE (CATPR) MEDICAMENTO EN CATALOGO PRIORIZADO Medicamento Financiado Servicio Valenciano Salud UE (MF\_VA) INCLUIDO DISFUNCION ERECTIL LESIONADOS MEDI No Dispensable Por Catalogo Priorizado LE (NODIS) NO DISPENSABLE POR CATALOGO PRIORIZADO Ayuda Regimen De Aportación  $H \triangleq (AR)$  APORTACION REDUCIDA (CICERO)  $-\blacksquare$  (CPD) VISADO DE INSPECCION CPD\_A) VISADO INSPECCION SAS **Ccatfarma** Ayuda Aceptar Cancelar

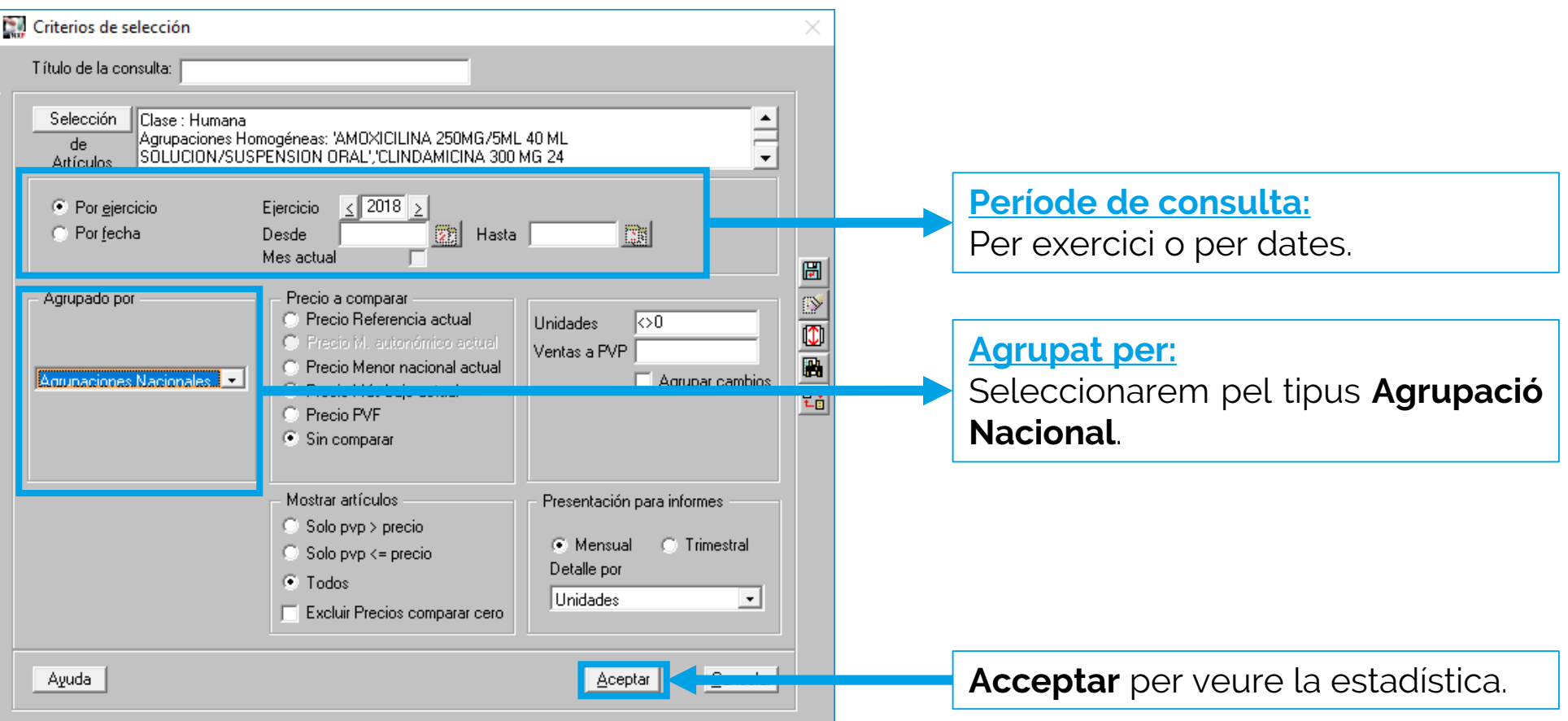

**Catfarma** 

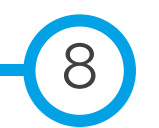

· Ara ja tenim l'estadística de totes les marques amb EFG, però agrupat per agrupacions nacionals.

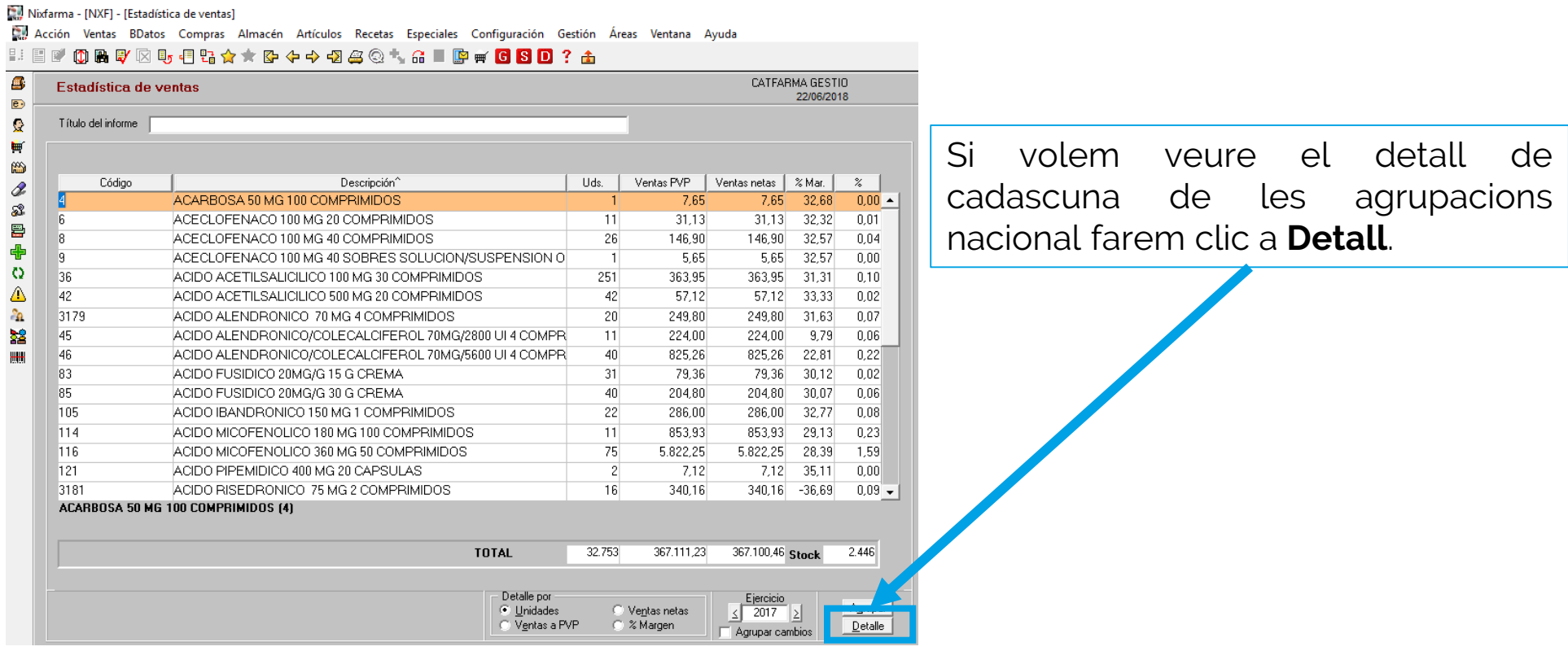

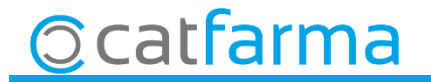

Recordeu que podeu veure el Genèrics d'aquesta agrupació nacional clicant la icona

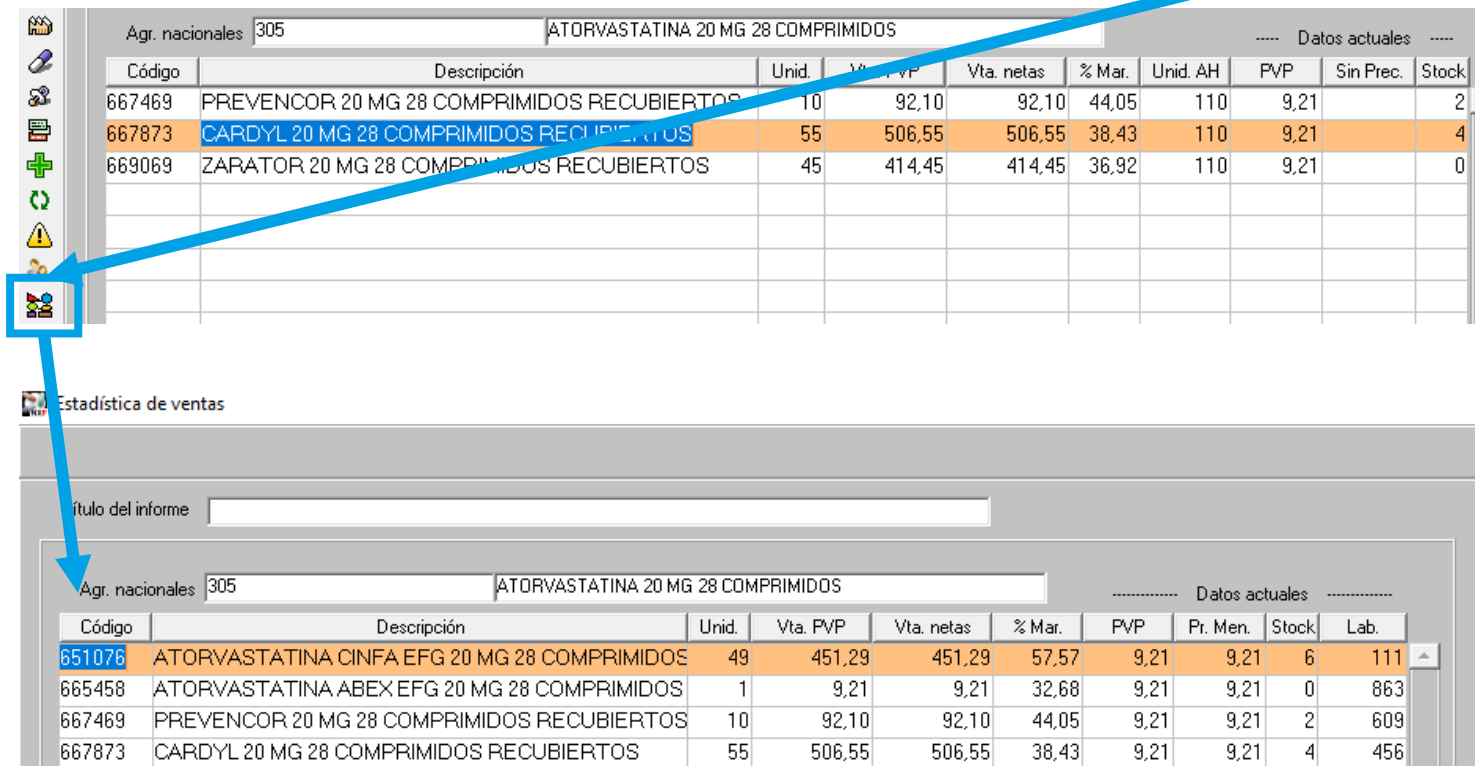

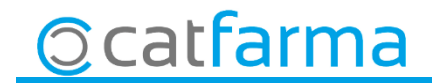

Aquest articles NO SON GENÈRICS

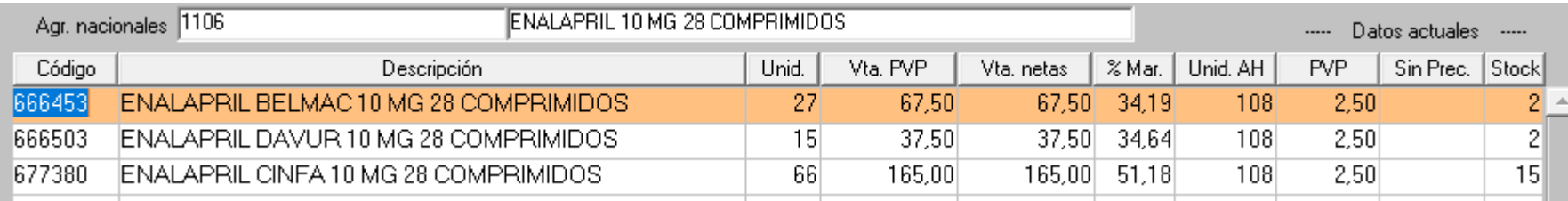

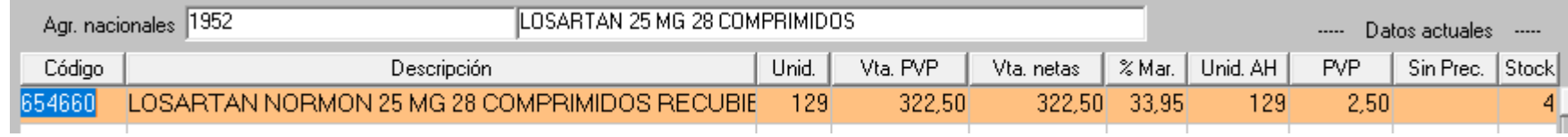

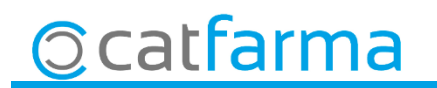

divendres, 22 juny de 2018

# **Bona Revetlla**

**SEMPRE AL TEU SERVEI**

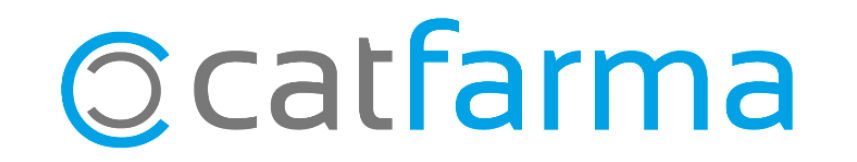